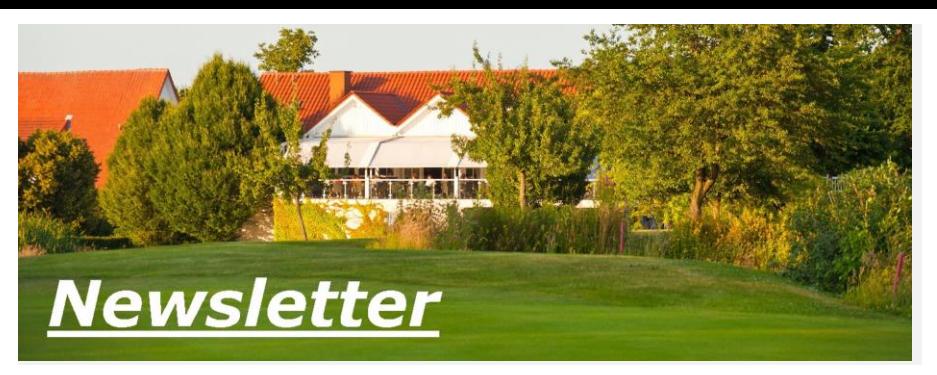

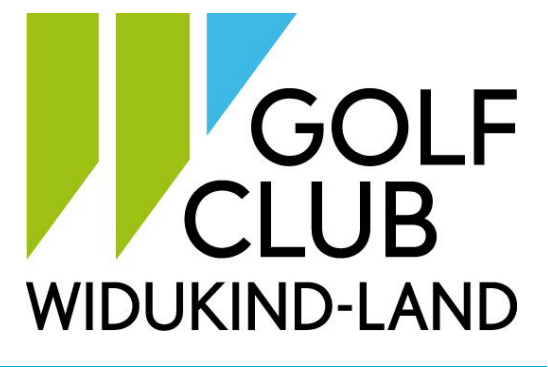

## *Ausgabe 12 / 2020 17.07.2020*

## **Informationen zum weiterhin gültigen Verhaltens- und Hygienekonzept des Clubs**

Nachdem wir an mehreren Stellen auf unser aktuelles Verhaltenskonzept und die damit verbundenen Einschränkungen angesprochen wurden, informieren wir gern hier noch einmal dazu:

Trotz der konstant durchgeführten Lockerungen konnten wir in Gesprächen mit dem zuständigen Gesundheitsamt noch keine weiteren Änderungen für unseren Club erzielen. Auch der Verweis auf Clubs und deren entspannteren Verhaltensrichtlinien konnte das zuständige Gesundheitsamt nicht überzeugen. Selbstverständlich sind wir da weiterhin permanent am Ball, um im Dialog mit den Behörden teilweise noch gültige Einschränkungen aufheben zu können. Darüber hinaus pflegen wir diesbezüglich auch den Austausch mit anderen Clubs der Region.

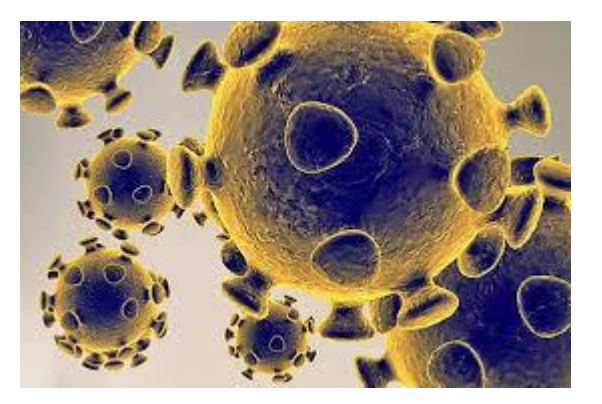

## **Arbeiten auf den Grüns**

Es läuft nicht immer alles wie geplant - das mussten wir leider auch bei der Aerifizierung unserer Grüns akzeptieren. Trotz des intensiven Einsatzes unserer Greenkeeper und unseres Managers konnten die Arbeiten auf den Grüns nicht wie geplant abgeschlossen werden. Um alle Grüns am kommenden Montag, 20.07., fertigstellen zu können, haben wir eine zusätzliche Maschine angemietet, die die Arbeitsgänge beschleunigt.

Dadurch entstehen an diesem Tag Einschränkungen auf den Bahnen 10 bis 18.

Außerdem ist der Monatspreis am 18.07. wegen der nicht gegebenen Vorgabewirksamkeit abgesagt.

Wir bedanken uns bei allen für das Verständnis. Herzliche Grüße, der Vorstand

## **Sichtbarkeit der Namen im Buchungssystem**

Mehrere Mitglieder haben angemerkt, dass nicht alle Namen der Spieler im System sichtbar sind. Gerade, wenn Spielerinnen oder Spieler zu einem Flight dazugebucht werden, wäre eine Transparenz der Namen sehr schön. Wir bitten daher alle Mitglieder darum, in den Einstellungen mindestens die Option "Nur Mitglieder sehen Namen" zu wählen. Sollten Sie Probleme mit der Änderung haben, wenden Sie sich bitte an das Büro, hier kann die Einstellung ebenfalls vorgenommen werden.